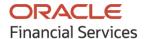

Integration Guide

# **Oracle Banking Supply Chain Finance**

Release 14.5.3.0.0

Part No. F51624-01

November 2021

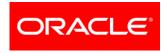

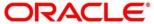

Integration Guide
Oracle Banking Supply Chain Finance
Oracle Financial Services Software Limited

Oracle Park
Off Western Express Highway
Goregaon (East)
Mumbai, Maharashtra 400 063
India

Worldwide Inquiries: Phone: +91 22 6718 3000 Fax: +91 22 6718 3001

www.oracle.com/financialservices/

Copyright © 2020, Oracle and/or its affiliates. All rights reserved.

Oracle and Java are registered trademarks of Oracle and/or its affiliates. Other names may be trademarks of their respective owners.

U.S. GOVERNMENT END USERS: Oracle programs, including any operating system, integrated software, any programs installed on the hardware, and/or documentation, delivered to U.S. Government end users are "commercial computer software" pursuant to the applicable Federal Acquisition Regulation and agency-specific supplemental regulations. As such, use, duplication, disclosure, modification, and adaptation of the programs, including any operating system, integrated software, any programs installed on the hardware, and/or documentation, shall be subject to license terms and license restrictions applicable to the programs. No other rights are granted to the U.S. Government.

This software or hardware is developed for general use in a variety of information management applications. It is not developed or intended for use in any inherently dangerous applications, including applications that may create a risk of personal injury. If you use this software or hardware in dangerous applications, then you shall be responsible to take all appropriate failsafe, backup, redundancy, and other measures to ensure its safe use. Oracle Corporation and its affiliates disclaim any liability for any damages caused by use of this software or hardware in dangerous applications.

This software and related documentation are provided under a license agreement containing restrictions on use and disclosure and are protected by intellectual property laws. Except as expressly permitted in your license agreement or allowed by law, you may not use, copy, reproduce, translate, broadcast, modify, license, transmit, distribute, exhibit, perform, publish or display any part, in any form, or by any means. Reverse engineering, disassembly, or de-compilation of this software, unless required by law for interoperability, is prohibited.

The information contained herein is subject to change without notice and is not warranted to be error-free. If you find any errors, please report them to us in writing.

This software or hardware and documentation may provide access to or information on content, products and services from third parties. Oracle Corporation and its affiliates are not responsible for and expressly disclaim all warranties of any kind with respect to third-party content, products, and services. Oracle Corporation and its affiliates will not be responsible for any loss, costs, or damages incurred due to your access to or use of third-party content, products, or services.

## **Contents**

| 1.  | About this Manual        |    |
|-----|--------------------------|----|
|     | Introduction             |    |
|     | Audience                 |    |
|     | Integration Touch Points |    |
| 2.1 |                          |    |
| 2.2 | ELCM                     | 8  |
| 2.3 | FCUBS                    |    |
| 2.4 | VAM                      | 10 |
| 2.5 | Payments                 | 10 |

### 1. About this Manual

#### 1.1 Introduction

This guide describes the various touchpoints of the different systems integrated with Oracle Banking Supply Chain Finance (OBSCF). The OBSCF is integrated with below products:

- OBCL
- ELCM
- FCUBS
- VAM
- Payments

#### 1.2 Audience

This guide is primarily intended for developers for Oracle Banking Supply Chain Finance and third party or vendor software's. Some information may be relevant to IT decision makers and users of the application are also included. Readers are assumed to possess basic operating system, network, and system administration skills with awareness of vendor/ third-party softwares and knowledge of Oracle Banking Supply Chain Finance application.

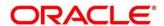

# 2. Integration Touch Points

### 2.1 **OBCL**

| Integration<br>Touch Point      | Stage in OBSCF                                                             | Purpose                                                                                                    | Mandatory<br>Request<br>Parameters            | Mandatory<br>Response<br>Parameters                    |
|---------------------------------|----------------------------------------------------------------------------|----------------------------------------------------------------------------------------------------|-----------------------------------------------|--------------------------------------------------------|
| Product<br>Mapping              | Day0 Set Up                                                                | Would be used in invoking API of Loan Processor during Transaction Processing                                                                                                    |                                               |                                                        |
| Get Interest<br>Details         | Master<br>Maintenance -<br>Preferential<br>Pricing                         | Would be used to get<br>Interest Parameters<br>which would be<br>overridden by the user<br>maintaining Preferential<br>pricing for a Customer,<br>program, Product etc.<br>in OBSCF      | Product Code                                  | Interest Type<br>(Front Ended/Rear<br>Ended)           |
|                                 | Processing -<br>Finance                                                    | Would be used to get<br>Interest Parameters                                                                                                    |                                               | Interest Rate Type (Floating/Fixed)                    |
|                                 | Workflow                                                                   | during Transaction Processing if no set up of Preferential pricing is available, User can override these parameters and these parameters are sent to Loan processor during Loan Creation |                                               | Interest Rate Code<br>(in case of<br>Floating)         |
|                                 |                                                                            |                                                                                                    |                                               | Interest Rate (with slabs if applicable)               |
|                                 |                                                                            |                                                                                                    |                                               | Spread if any (with +ve, -ve indicator)                |
|                                 |                                                                            |                                                                                                    |                                               | Rate Reset Details<br>(with Floating<br>Rate)          |
| Get Overdue<br>Interest Details | Master<br>Maintenance -<br>Preferential<br>Pricing                         | Would be used to get Overdue Interest Parameters which would be overridden by the user maintaining Preferential pricing for a Customer, program, Product etc in OBSCF                    | Product Code                                  | Overdue Interest<br>Rate Type<br>(Floating/Fixed)      |
|                                 | Processing -<br>Finance<br>Workflow                                        | Would be used to get Overdue Interest Parameters during Transaction Processing if no set up of Preferential pricing is available, User can override these parameters and these           |                                               | Overdue Interest<br>Rate Code (in<br>case of Floating) |
|                                 | if no set up of Preferential pricing is available, User can override these |                                                                                                    |                                               | Overdue Interest<br>Rate (with slabs if<br>applicable) |
|                                 |                                                                            |                                                                                                    |                                               | Spread if any (with +ve, -ve indicator)                |
|                                 |                                                                            |                                                                                                    | Rate Reset Details<br>(with Floating<br>Rate) |                                                        |

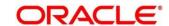

| Integration<br>Touch Point | Stage in<br>OBSCF                         | Purpose                                                                                                    | Mandatory<br>Request<br>Parameters                                                     | Mandatory<br>Response<br>Parameters           |
|----------------------------|-------------------------------------------|----------------------------------------------------------------------------------------------------|----------------------------------------------------------------------------------------|-----------------------------------------------|
| Calculate<br>Interest      | Processing -<br>Finance                   | Would be used to calculate Interest basis                                                                        | Interest Type (Front Ended/Rear Ended)                                                 | Interest Amount &<br>Currency                 |
|                            | Workflow                                  | the Parameters sent by OBSCF.                                                                                    | Interest Rate Type (Floating/Fixed)                                                    | Exchange Rate (if Interest Currency           |
|                            |                                           |                                                                                                    | Interest Rate Code (in case of Floating)                                               | is different from<br>Transaction<br>Currency) |
|                            |                                           |                                                                                                    | Interest Rate (with slabs if applicable)                                               |                                               |
|                            |                                           |                                                                                                    | Spread if any (with +ve, -ve indicator)                                                |                                               |
|                            |                                           |                                                                                                    | Rate Reset Details (with Floating Rate)                                                |                                               |
|                            |                                           |                                                                                                    | Transaction Amount & Ccy                                                               |                                               |
|                            |                                           |                                                                                                    | Business Date                                                                          |                                               |
|                            |                                           |                                                                                                    | Loan Start Date                                                                        |                                               |
|                            |                                           |                                                                                                    | Loan End Date                                                                          |                                               |
| Create Loan                | Post Authorization - Finance Disbursement | Would be used to create a Loan in Loan Processor basis the Transaction Details and Loan Parameters sent from SCF | OBSCF Finance<br>Reference No                                                          |                                               |
|                            |                                           |                                                                                                    | Transaction Amount & Ccy                                                               |                                               |
|                            |                                           |                                                                                                    | Business Date                                                                          |                                               |
|                            |                                           |                                                                                                    | Loan Start Date                                                                        |                                               |
|                            |                                           |                                                                                                    | Loan End Date                                                                          |                                               |
|                            |                                           |                                                                                                    | Repayment Type (Bullet)                                                                |                                               |
|                            |                                           |                                                                                                    | Loan Processor's<br>Product Code                                                       |                                               |
|                            |                                           |                                                                                                    | Interest Details (as<br>mentioned in 4th<br>point request)                             |                                               |
|                            |                                           |                                                                                                    | Overdue Interest<br>Details (similar to<br>Interest Details)                           |                                               |
|                            |                                           |                                                                                                    | Grace Days                                                                             |                                               |
|                            |                                           |                                                                                                    | Accounting Information (Suppressing Posting of Accounting Entries from Loan Processor) |                                               |
|                            |                                           |                                                                                                    | Limit Utilization Flag - would be sent as No                                           |                                               |

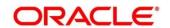

| Integration<br>Touch Point       | Stage in<br>OBSCF                                  | Purpose                                                                                                    | Mandatory<br>Request<br>Parameters                                                     | Mandatory<br>Response<br>Parameters                                                                                                    |
|----------------------------------|----------------------------------------------------|----------------------------------------------------------------------------------------------------|----------------------------------------------------------------------------------------|----------------------------------------------------------------------------------------------------|
| Get<br>Outstanding<br>Details    | EOD - Batch                                        | Would be used to get Outstanding Details for any Loan from Loan Processor since calculation/Accrual/Am ortization would happen in Loan Processor | Loan Reference No                                                                      | Principal<br>Outstanding                                                                                                    |
|                                  | Post<br>Authorization<br>- Finance<br>Disbursement |                                                                                                    | Business Date                                                                          | Interest<br>outstanding as on<br>Value Date                                                                                                    |
|                                  | Post<br>Authorization<br>- Finance<br>Settlement   |                                                                                                    | Value Date                                                                             | Overdue Interest<br>Outstanding as on<br>Value Date                                                                                                    |
| Loan<br>Repayment                | Post<br>Authorization                              | Would be used to Partly<br>Settle/Fully Settle Loan                                                                                              | Loan Reference No                                                                      | Principal<br>Outstanding                                                                                                    |
|                                  | - Finance<br>Settlement                            | in Loan Processor                                                                                                    | Business Date                                                                          | Total Interest<br>Outstanding                                                                                                    |
|                                  |                                                    |                                                                                                    | Value Date                                                                             | Total Overdue<br>Interest<br>Outstanding                                                                                                    |
|                                  |                                                    |                                                                                                    | Repayment Amount                                                                       | (If all the above components are 0 then loan would be marked as Fully Settled in OBSCF assuming it would have been fully settled in Loan Processor as well) |
|                                  |                                                    |                                                                                                    | Amount Paid<br>Towards Principal                                                       |                                                                                                    |
|                                  |                                                    |                                                                                                    | Amount Paid<br>Towards Interest                                                        |                                                                                                    |
|                                  |                                                    |                                                                                                    | Amount Paid<br>Towards Overdue<br>Interest                                             |                                                                                                    |
|                                  |                                                    |                                                                                                    | Accounting Information (Suppressing Posting of Accounting Entries from Loan Processor) |                                                                                                    |
|                                  |                                                    |                                                                                                    | Limit Utilization Flag - would be sent as No                                           |                                                                                                    |
| Accounting<br>Entries<br>Mapping | Day0 Set up                                        | Usage of a Bridge GL instead of actual customer/eft suspense accounts in OBCL                                                                    |                                                                                        |                                                                                                    |

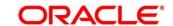

| Integration<br>Touch Point   | Stage in OBSCF | Purpose                                                               | Mandatory<br>Request<br>Parameters | Mandatory<br>Response<br>Parameters |
|------------------------------|----------------|-----------------------------------------------------------------------|------------------------------------|-------------------------------------|
| Delinquency & NPA management | Day0 Set up    | Would be used in OBSCF to display with other Product Parameters       |                                    |                                     |
|                              | EOD - Batch    | Would be used to get<br>the status(Delinquency<br>bucket) of the loan | Loan Reference No                  | Delinquency<br>Bucket               |
|                              |                |                                                                       | Value Date                         |                                     |
|                              |                | Would be used to get<br>the status of the<br>Borrower                 | Borrower Id                        | Delinquency<br>Bucket               |
|                              |                |                                                                       | Value Date                         | NPA (Yes/No)                        |

<sup>\*</sup>Error Code and Error Description are the mandatory response parameters in all touch points.

#### **2.2 ELCM**

| Integration<br>Touch Point | Stage in OBSCF                                    | Purpose                                                                                                    | Mandatory<br>Request<br>Parameters                                                                             | Mandatory<br>Response<br>Parameters                                                |
|----------------------------|---------------------------------------------------|----------------------------------------------------------------------------------------------------|----------------------------------------------------------------------------------------------------|------------------------------------------------------------------------------------|
| Limit Set Up               | Master<br>Maintenance -<br>Limits Set Up<br>& EOD | The purpose of the API is to fetch limits of a party from ELCM and maintain in SCF. This would also be invoked during EOD for batch updates to the maintained limits in SCF                          | Party Id     Currency                                                                                          | Line Id     Sanctioned Limit Amount     Limit Effective Date     Limit Expiry Date |
| Block Limits               | Processing -<br>Finance<br>Workflow               | The purpose of the API is to block limits of the party whose limits are to be utilized in transaction in ELCM.                                                                                       | <ul><li>Party Id</li><li>Amount</li><li>Currency</li><li>Line Id</li><li>Reference No</li><li>Action</li></ul> | Error Code     Error Description     ELCM     Reference No                         |
| Utilize Limits             | PostAuthoriza<br>tion - Finance<br>Workflow       | The purpose of the API is to utilize the limits of the party whose limits were blocked during Processing. It will unblock and utilize the limits simultaneously. This would be used in disbursement. | Line Id     Reference No     ELCM Reference No     Amount     Currency     Action                              | Error Code     Error Description     ELCM     Reference No                         |
| Release Limits             | PostAuthoriza<br>tion - Finance<br>Workflow       | The purpose of the API is to release the limits of the party whose limits were utilized during Disbursement                                                                                          | Line Id     Reference No     ELCM Reference     No                                                             | Error Code     Error Description     ELCM     Reference No                         |

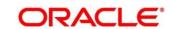

| Integration<br>Touch Point | Stage in<br>OBSCF             | Purpose                                                   | Mandatory<br>Request<br>Parameters | Mandatory<br>Response<br>Parameters   |
|----------------------------|-------------------------------|-----------------------------------------------------------|------------------------------------|---------------------------------------|
|                            |                               | It will be invoked during Settlement.                     | • Amount                           |                                       |
|                            |                               | during Cettlement.                                        | Currency                           |                                       |
|                            |                               |                                                           | Action                             |                                       |
| Unblock Limits             | Authorization                 | The purpose of the API                                    | • Line Id                          | • Error Code                          |
|                            | Reject/Rollba<br>ck - Finance | is to unblock the limits                                  | Reference No                       | <ul> <li>Error Description</li> </ul> |
|                            | Workflow                      | of the party whose limits were blocked during Processing. | ELCM Reference     No              | ELCM     Reference No                 |
|                            |                               | It will be invoked during                                 | Amount                             |                                       |
|                            |                               | disbursement                                              | Currency                           |                                       |
|                            |                               |                                                           | Action                             |                                       |

### 2.3 FCUBS

| Integration<br>Touch Point    | Stage in OBSCF                                      | Purpose                                                                                                    | Mandatory Request<br>Parameters                                                                                                    | Mandatory<br>Response<br>Parameters                                   |
|-------------------------------|-----------------------------------------------------|----------------------------------------------------------------------------------------------------|----------------------------------------------------------------------------------------------------|-----------------------------------------------------------------------|
| Create ECA<br>Block           | Processing -<br>Finance<br>Workflow                 | The purpose of the API is to create an ECA block for the debit accounts of parties (buyer) in transaction if a debit has to happen as part of accounting entries                                           | <ul> <li>Customer Account<br/>No</li> <li>Branch</li> <li>Amount</li> <li>Currency</li> <li>Source System</li> <li>Operation</li> </ul>                          | <ul><li>Ref No</li><li>Error Code</li><li>Error Description</li></ul> |
| Cancel ECA<br>Block           | Authorization - Reject/Rollba ck - Finance Workflow | The purpose of the API is to cancel the ECA block in case Authorizer rejects the transaction or transaction is rolled back before handoff of accounting entries                                            | Customer Account No Branch Amount Currency Source System Operation                                                                                               | Ref No     Error Code     Error     Description                       |
| Post<br>Accounting<br>Entries | Post<br>Authorization<br>- Finance<br>Workflow      | The purpose of the API is to post accounting entries to FCUBS after the transaction is authorized or reverse the accounting entries in case transaction is rolled back after posting of accounting entries | Module     Dr/Cr Indicator     Event     Account Branch     Account No     Account Currency     Amount     LCY Amount     ECABlock Ref No     BlockReleaseStatus | Ref No     Error Code     Error     Description                       |

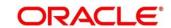

### 2.4 VAM

| Integration<br>Touch Point | Stage in OBSCF                                             | Purpose                                                                                                    | Mandatory Request<br>Parameters | Mandatory<br>Response<br>Parameters                                                                                                    |
|----------------------------|------------------------------------------------------------|----------------------------------------------------------------------------------------------------|---------------------------------|----------------------------------------------------------------------------------------------------|
| getAccountDet<br>ails      | Search in<br>Manual<br>Recon for<br>Invoices &<br>Payments | Fetch Virtual Account Nos of a Corporate and display in LOV for user selection so that user can search Invoices/Payments for reconciliation having the selected virtual account no. | CorporateId     SourceSystem    | <ul> <li>CorporateId</li> <li>Multiple<br/>Virtual<br/>Account</li> <li>Numbers</li> <li>Real Account</li> <li>Account</li> <li>Currency</li> </ul> |

## 2.5 Payments

| Integration<br>Touch Point | Stage in<br>OBSCF         | Purpose                                   | Mandatory<br>Request<br>Parameters | Mandatory Response<br>Parameters                 |
|----------------------------|---------------------------|-------------------------------------------|------------------------------------|--------------------------------------------------|
| Incoming                   | Invoice                   | Used to get incoming                      |                                    | Indicator                                        |
| Payment File               | Payment<br>Reconciliation | payment details which is used for Invoice |                                    | <ul> <li>Payment No</li> </ul>                   |
|                            | Reconciliation            | Payment Reconciliation                    |                                    | <ul> <li>Payment Currency</li> </ul>             |
|                            |                           | during Auto and Manual                    |                                    | <ul> <li>Payment Amount</li> </ul>               |
|                            |                           | reconciliation                            |                                    | <ul> <li>Payment Mode</li> </ul>                 |
|                            |                           |                                           |                                    | <ul> <li>Payment Date</li> </ul>                 |
|                            |                           |                                           |                                    | <ul> <li>Conditional mandatory</li> </ul>        |
|                            |                           |                                           |                                    | <ul> <li>Beneficiary Code</li> </ul>             |
|                            |                           |                                           |                                    | <ul> <li>Virtual A/c Flag</li> </ul>             |
|                            |                           |                                           |                                    | <ul> <li>Credit Account No<br/>Flag</li> </ul>   |
|                            |                           |                                           |                                    | <ul> <li>Entity Ref No</li> </ul>                |
|                            |                           |                                           |                                    | <ul> <li>Remarks</li> </ul>                      |
|                            |                           |                                           |                                    | <ul> <li>Payment Party Id</li> </ul>             |
|                            |                           |                                           |                                    | <ul> <li>Beneficiary Id</li> </ul>               |
|                            |                           |                                           |                                    | <ul> <li>Program Code</li> </ul>                 |
|                            |                           |                                           |                                    | <ul> <li>Remitter Account No</li> </ul>          |
|                            |                           |                                           |                                    | Bank Code                                        |
|                            |                           |                                           |                                    | • EFT Ref No                                     |
|                            |                           |                                           |                                    | <ul> <li>Instrument Date</li> </ul>              |
|                            |                           |                                           |                                    | <ul> <li>Instrument Bank</li> </ul>              |
|                            |                           |                                           |                                    | <ul> <li>Instrument Branch</li> </ul>            |
|                            |                           |                                           |                                    | <ul> <li>Mandate Reference<br/>Number</li> </ul> |
|                            |                           |                                           |                                    | Credit Note Reference<br>Number                  |

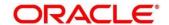